BBB5452 Version 6

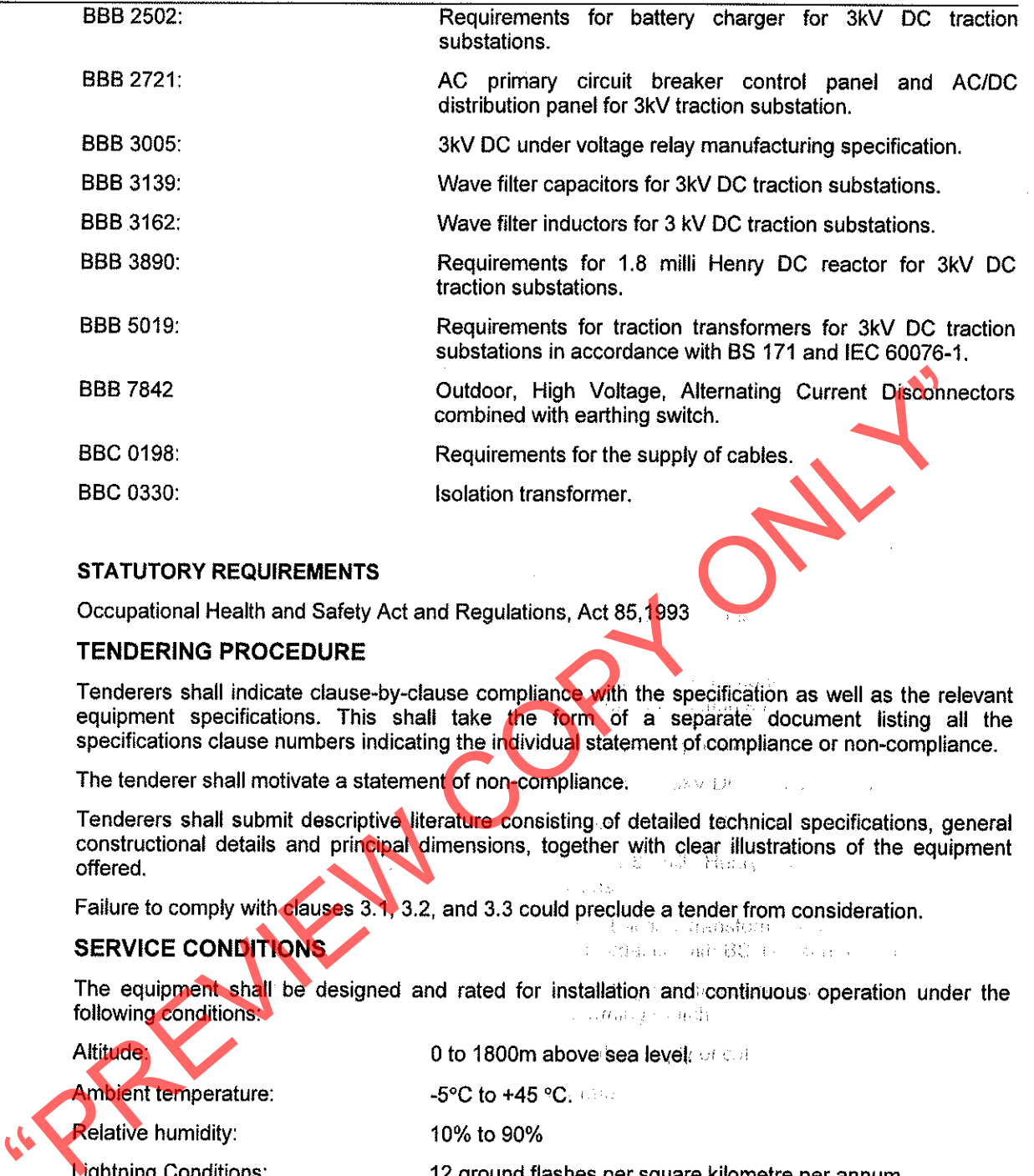

# $2.3$

# $3.0$

- $3.1$
- $3.2$
- $3.3$
- $3.4$

# 4.0

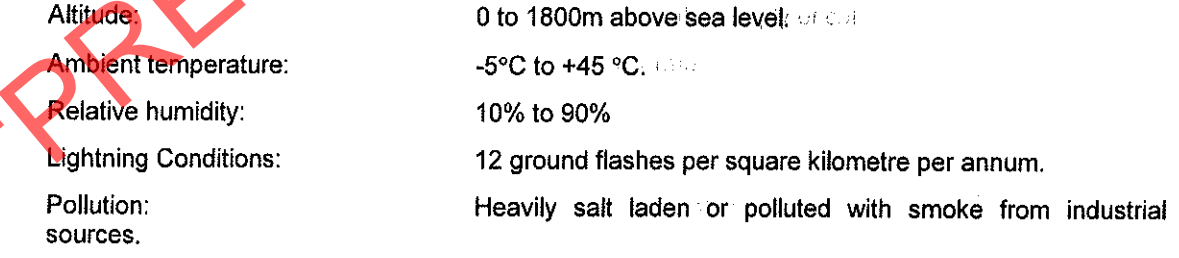

## $5.0$ **ELECTRICAL SERVICE CONDITIONS**

- $5.1$ The incoming AC voltage can vary ±5% of the nominal system nm.s voltage. Under crippled conditions the supply voltage can drop to as low as minus 15% of the nominal r.m.s voltage.
- 5.2 Frequency of the supply voltage is  $50 \pm 2.5$  Hz. anjunali Ros
- 5.3 The AC high voltage system shall be treated as effectively earthed unless otherwise specified.
- The traction DC supply voltage is 3,15 kV DC nominal but can vary between 2,4kV and 3,9kV for 5.4 sustained periods.
- 5.5 The 3kV DC equipment may be subjected to fault currents up to 30kA for 200 milli seconds.

A Division of Transnet Limited Registration Number 1990/00900/06 .<br>Webli . R and Tod

Page 5 of 27

2007 Sales Committee Commission

 $\begin{split} \mathbb{E} \left[ \begin{array}{cc} \mathbb{E}[\mathcal{E}(\mathcal{G})] & \mathbb{E}[\mathcal{E}(\mathcal{G})] & \mathbb{E}[\mathcal{E}(\mathcal{G})] \\ \mathbb{E}[\mathcal{E}(\mathcal{G})] & \mathbb{E}[\mathcal{E}(\mathcal{G})] & \mathbb{E}[\mathcal{E}(\mathcal{G})] & \mathbb{E}[\mathcal{E}(\mathcal{G})] \end{array} \right] \end{split}$ 

75 M.

 $\label{eq:1} \phi_{\alpha\beta}(\eta)=\phi(\eta) \quad \text{and} \quad \phi_{\alpha\beta}(\eta)=\phi(\eta) \quad \text{and} \quad \phi_{\alpha\beta}(\eta)=\phi(\eta) \quad \text{and} \quad \phi_{\alpha\beta}(\eta)=\phi(\eta) \quad \text{and} \quad \phi_{\alpha\beta}(\eta)=\phi(\eta) \quad \text{and} \quad \phi_{\alpha\beta}(\eta)=\phi(\eta) \quad \text{and} \quad \phi_{\alpha\beta}(\eta)=\phi(\eta) \quad \text{and} \quad \phi_{\alpha\beta}(\eta)=\phi(\eta) \quad \text{and} \quad \phi_{\alpha\beta}(\eta)=\phi$ 

 $\bar{z}$ 

 $\bar{\epsilon}$ 

 $\mathbf{r}$ 

 $\bar{\beta}$ 

i<br>Koro

 $\ddot{\phantom{a}}$ 

喽

 $\sim 10^6$ 

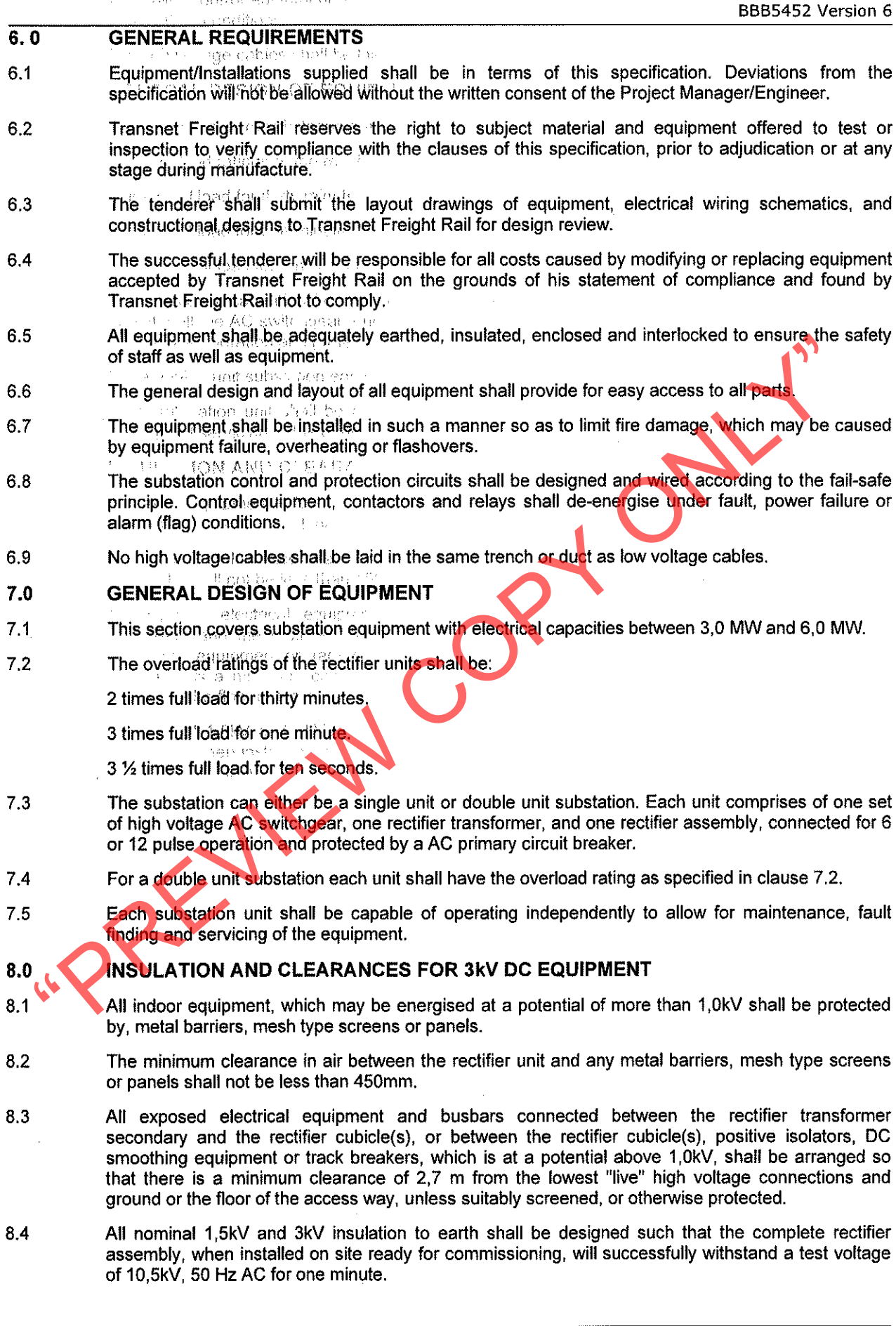

- $85$ Where the equipment or subassemblies of the rectifier assembly is enclosed and insulated from the outer framework, the insulation between the equipment and outer framework shall withstand the test voltage of 10,5kV 50 Hz for one minute.
- 8.6 The clearance between the reactor and any metal frame shall not be less 100mm. The reactor must successfully withstand a test voltage of 10.5kV AC 50 Hz for one minute
- The successful tenderer shall advise what precautions must be taken before undertaking the 8.7 withstand insulation level voltage tests to avoid damage to the equipment.
- Creepage distance of insulation and the required air clearances shall be as large as possible. The  $8.8$ latter shall not be less than:
	- Outdoors: 150mm between the transformer secondary busbars and any steelwork such as wall plates, screening etc.
	-

## $9.0$

 $9.1$ 

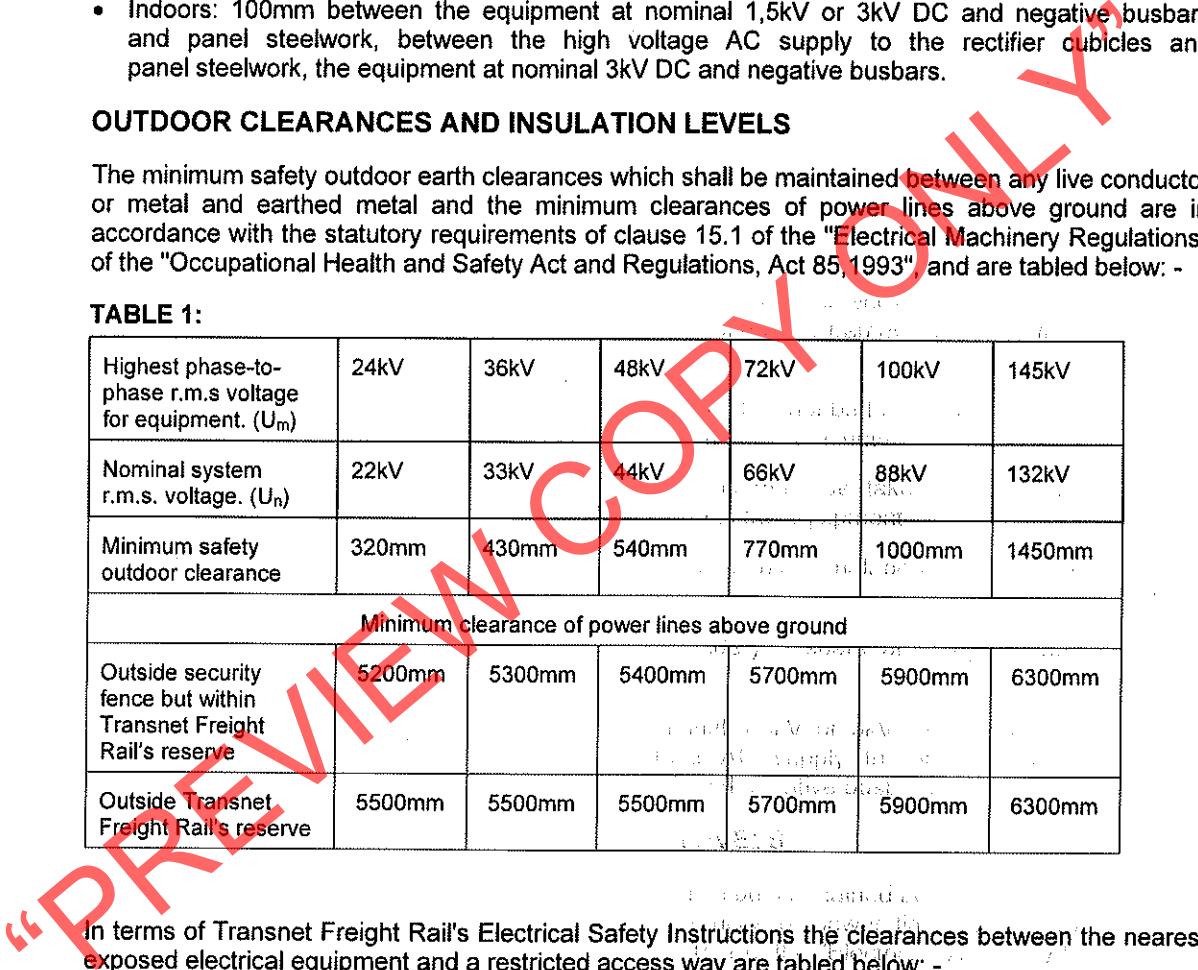

# 9.2

## TABLE 2:

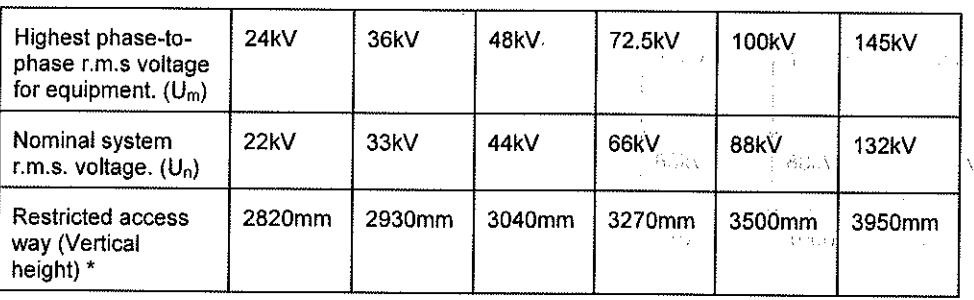

## $\mathcal{L}^{\text{max}}(\mathcal{L}^{\text{max}})$  $\sim 10^6$

 $\langle \uparrow \downarrow \rangle \approx \langle \downarrow \rangle_{\rm D}$  space  $\sim 10^{11}$ 

A Division of Transnet Limited Registration Number 1990/00900/06

Page 7 of 27

\*See clause 903.1.3 of "Transnet Freight Rail's Electrical Safety Instructions" (The vertical heights in restricted access ways for the various system voltages are calculated by adding 2.5 metres to the normal outdoor earth clearance for the different system voltages. Refer to Annexure 9.4 of Transnet Freight Rail's Electrical safety Instructions).

# **INSULATION LEVELS**

9.2

For the medium and high voltage nominal r.m.s voltage systems on Transnet Freight Rail the recommended Insulation levels in accordance with SANS 1019 is tabled in table 3.

 $\sim$   $\sim$ 

## TABLE 3

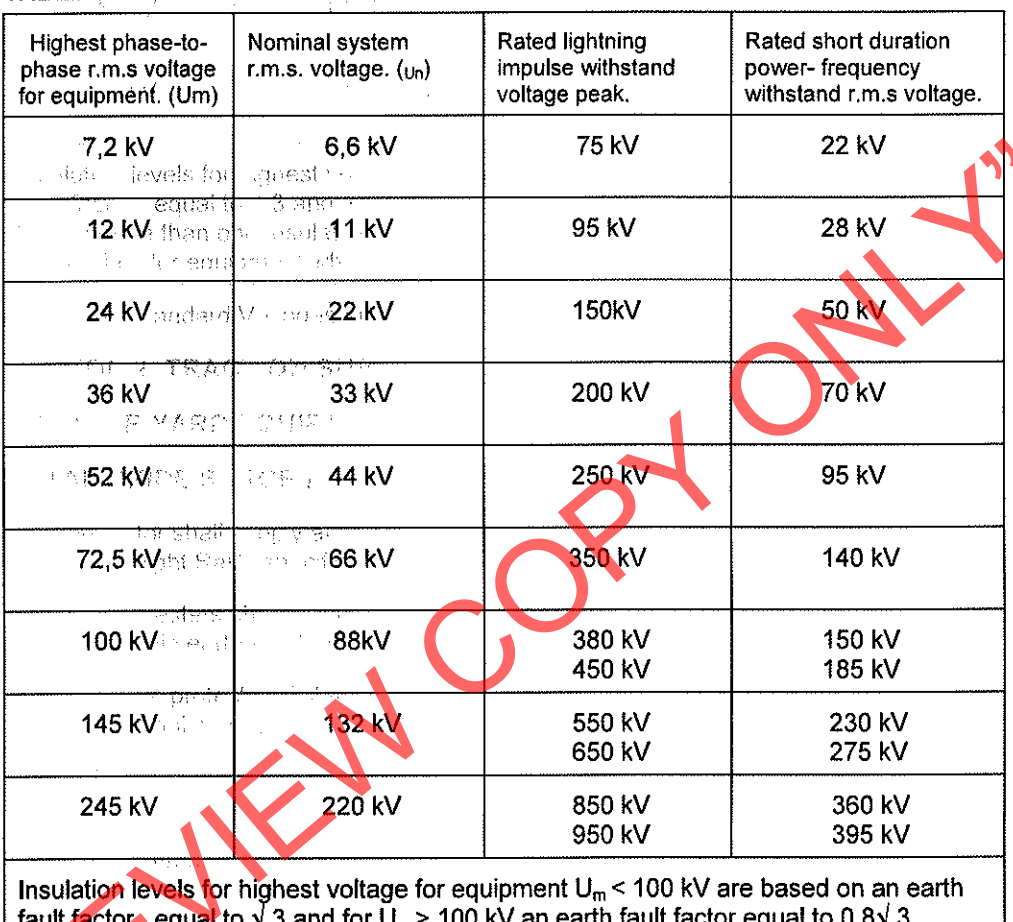

Where more than one insulation level is given per voltage system, the higher level is appropriate for equipment where the earth fault factor is greater than 1,4.

TABLE 3: Standard Voltages and insulation levels in accordance with SANS 1019:2008 [1]

# **SECTION 2: TRACTION SUBSTATION EQUIPMENT**

## **OUTDOOR YARD EQUIPMENT**

## **METAL OXIDE SURGE ARRESTERS**  $10.0$

- The contractor shall supply and install metal oxide gapless surge arresters in accordance with  $10.1$ Transnet Freight Rail's specification BBB 0845.
- The surge arresters shall be connected between each phase of the high voltage supply and  $10.2$ substation main earth electrode/earth mat
- The maximum protected distance from the main transformer bushing terminal to the surge  $10.3$ arrester terminal shall be as indicated in table 4.

**TABLE 4** 

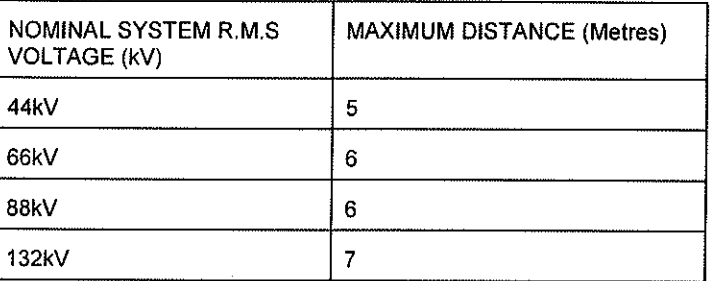

- 
- 

- $13.1$
- 13.2
- $13.3$
- 13.4

# 14.0

specified.<br>
For the installation of high voltage surge arresters on the main transformer, refer to "reached.<br>
For the installation of high voltage surge arresters on the main transformer, refer to "reached.<br>
HIGH VOLTAGE A  $14.1$ 

## $15.0$ **AUXILIARY TRANSFORMER**

- $15.1$ The contractor shall make provision for the supply of an auxiliary transformer which shall comply with the requirements of SANS.780
- $15.1.1$ The auxiliary transformer shall be three phase with a minimum rating of 50kVA or higher depending on the substation requirements.
- The 3 phase auxiliary transformer shall be supplied from the tertiary winding of the main traction 15 1.2 transformer
- The auxiliary transformer shall be the sealed unit type suitable for outdoor installation. Full details of  $15.1.3$ the transformer shall be submitted.

A Division of Transnet Limited Registration Number 1990/00900/06

salah sahiji

and writer which became a process

the control tor shall mote print and the disposition of the

The part of Property of the state of  $\alpha$  ,  $\alpha$  ,  $\alpha$  ,  $\alpha$ 

BBB5452 Version 6

- In the case of a double unit substation one auxiliary transformer may be provided unless otherwise  $15.2$ specified.
- The secondary winding of the auxiliary transformer shall be star-connected. 15.3
- The auxiliary transformer shall supply the required kVA rating without exceeding the permissible 15.4 temperature rise laid down in SANS 780.
- 15.5 The nominal no-load secondary voltage of the auxiliary transformer shall be 400V three phase.
- 15.6 Off-load, externally operated tap changing gear shall be provided on the transformer, with tappings to compensate for any change in the main transformer tapping.
- All primary and secondary terminals, including the secondary neutral, shall be brought out through 15.7 the transformer tank by means of bushing type terminals and shall be arranged for busbar/cable

- 
- 

- 
- 

- 
- ADXILIARY TRANSFORMER PROTECTION<br>
The contractor shall make provision for overload protection of the primary vinging. References 8.8 of specified<br>
The contractor shall make provision for overload protection of the primary
- 
- 

# 18.0

- The contractor shall supply and install 3kV DC rectifiers in accordance with Transnet Freight Rail's  $18.1$ Specification BBB 0496.
- Each rectifier unit and its associated control equipment shall be designed to form an independent 18.2 unit.
- The rectifier equipment shall be installed in screened bays fitted with gates.  $18.3$
- The gates shall be fitted with mechanical interlocks of the key exchange type in accordance with  $18.4$ clauses 31 and 32 of the specification.
- The bay screens shall be constructed of approximately 25mm woven wire mesh or expanded metal 18.5 fixed to tubular or angle iron frames complete with doors, pillars, gates etc.
- The height of the screens and gates shall be similar to the height of the control panels but shall be  $18.6$ not be less than 1.8 m.
- 18.7 In a double unit substation the rectifier units are referred to as the "A" and "B" units and shall be labelled as such
- It is required that each rectifier unit in a double unit substation can be isolated independently and 18.8 earthed without shutting down the whole substation.
- 18.9 Individual rectifier units shall be screened from each other and from any other live common equipment. A mechanical key exchange interlocking system type in accordance with clauses 31 and 32 shall be fitted to ensure the safety of personnel working on the isolated rectifier equipment.
- 18.10 The rectifier units and bay screens shall be insulated from the floor.

- 
- 
- 
- 

- $20.1$
- 
- 20.3
- 20.4
- 20.5
- 20.6
- The contractor shall supply and install a 1.8 milli Henry 3kV DC air core reactor for each rectified that the installation shall niclude the supply of all the required insulators, foundations foundations that the installat 20.7
- in parallel shall be provided for the discharging of the wave filter capacitors when the equipment is isolated and earthed.
- 20.9 The discharge resistors shall be mounted on a suitable insulation panel or bar, which shall be insulated for 3kV DC. A minimum clearance of 75mm must be provided between the terminals, and 100mm between any 3kV live portion of the equipment and earth. There is an
- The wave filter capacitors shall be earthed with 95mm<sup>2</sup> PVC insulated copper cables to the DC earth 20.10 leakage system. money and would
- The wave filter equipment shall be housed in a separate explosion proof room or cubicle. 20.11

.<br>เมษายน เมษายน เมษายน เมษายน เมษายน 1986<br>เมษายน 1986 เมษายน 1986 เมษายน 1986

and Caller Alerty

 $\beta = \beta^{-1}$  and  $\beta = \beta$  , we<br>see finality  $\mathbb{S}^1$  . The set of mg the  $k\geq 0$ 

A Division of Transnet Limited Registration Number 1990/00900/06

Page 11 of 27

 $\pm$   $\pm$  .

```
the service againment of the study.
\epsilon \rightarrow \epsiloningle investments on the
             \langle \cdot, \cdot \rangle
```
生作生 的细节

BBB5452 Version 6

## $21.0$ **3KV DC POSITIVE ISOLATOR**

- $21.1$ The contractor shall supply and install the 3kV DC positive isolator in accordance with Transnet Freight Rail's specification BBB 4724. ាមបាននេះ ទៅ
- The DC positive isolator metal cubicle/housing shall be insulated from the substation floor. 21.2 anstalle

## 22.0 **CONTROL PANELS &**

- $22.1$ The contractor shall supply and install the AC primary circuit breaker control panel and the AC/DC distribution panel in accordance with Transnet Freight Rail's specification BBB 2721.
- The control panels shall be insulated from the substation floor. 22.2

# ad beldera i rodikan

**ELECTRONIC EQUIPMENT** ਾਲ ਜਾਂਦਾ ਸ  $\sim$   $\sim$ 

- 
- 

- 
- The tenderer mall be aware that inpinolage surges and transmet voltages can be included in the equipment to limit these voltages.<br>
Heliotonic equipment to limit these voltages.<br>
Heliotonic equipment is limit these voltages

- -
	-
	-
	-

- 
- 

- The successful tenderer shall supply and install the required 3kV DC high speed circuit breakers in  $25.1$ accordance with Transnet Freight Rail's specification CEE.0099 as well as with the following additional requirements:
- 25.2 The high-speed circuit breakers shall be of the conventional truck mounted type as commonly used by Transnet Freight Rail in the 3kV DC traction substations.
- High-speed circuit breakers shall be fitted with an automatic reclosing feature, which provides for 1 25.3 (one) reclosure at 20 to 35 seconds interval. Refer to drawings CEE-TBP-35. "Connection diagram for the high speed circuit breaker and electronic control relay". CEE-TBP-39. "Circuit diagram for auto reclosure for the high speed circuit breaker.
- Transnet Freight Rail shall provide the auto reclosure relays. The relays shall be wired by the 25.4 contractor in accordance with the requirements of clause 25.3.
- $\frac{25}{5}$ The high speed circuit breakers shall be complete in all respects. This shall include housings, rack out trucks, base rails, main and auxiliary contacts and flapper gear and any other fittings or equipment required for the correct operation of the high-speed circuit breakers.
- The high-speed circuit breakers shall be racked into breaker cells, each having two fixed contacts 25.6 mounted at the rear of the breaker cell. One contact is connected to the substation positive busbar and the other to a wall bushing mounted in the building outer wall.
- 25.7 All other items of material such as cell slabs, main busbars, earthing connections, wall bushing plates or blanking-off plates, control cables etc, shall be included in the tenderer's offer.
- $25.8$ Transnet Freight Rail shall provide details of the wall plate frame and standard cell slabs where applicable.
- 25.9 Where access is possible to the rear of the high-speed circuit breakers (busbar chamber) access
- 

- 
- 
- 
- 
- 

- The barriers shall be fixed to angle iron frames with fasteners which only be removed with tool<br>Warning signs shall be fitted to the barriers.<br>
MODULAR TYPE STEEL HOUSED HIGH SPEED CIRCUIT BREAKERS<br>
Where tenderers offer m
- 
- 
- 
- 28.3 The potential divider shall be mounted in the 3kV busbar chamber or in the high voltage compartment of the positive isolator cubicle in accordance with Transnet Freight Rail's Specification BBB 4724.
- The potential divider shall be protected by an H.R.C fuse connected between the positive side of the 28.4 3kV DC supply and the input of the potential divider. The subsequence of
- 28.5 Insulation clearance shall be not less than 100mm. All normally live equipment on the potential divider shall withstand a test voltage of 10,5kV AC RMS 50 Hz for one minute to earth without breakdown.

 $\sim$   $\frac{1}{2}$ Ki: K

> Spilled Broad Male Reg. inhabit hall supply condig so spiritual account

A Division of Transnet Limited Registration Number 1990/00900/06

Page 13 of 27

化自动光谱机 网络树皮科棕榈目

- (8) 1919 1924 A RTREMON (放射抑圧R) 4 September of the control of the chall has The lings of port met, Phannon in Pa BBB5452 Version 6 If the undervoltage relay is wall mounted, an engraved warning label shall be fixed to the front of the  $28.6$ undervoltage relay panel with the following warning: **WARNING** The career and bages of all item. THE POSITIVE BUSBAR<sup>1</sup>MUST BE ISOLATED AND EARTHED BEFORE WORK IS UNDERTAKEN ON THE UNDERVOLTAGE RELAY The following confiections shall consist of 95mm<sup>2</sup> cross-sectional area copper or copper equivalent 28.7 conductors. Of Transport **Fronti** Potential divider to negative busbar. e natike Resistor base plate to DC earth leakage busbar. ski keptima a vrezi SECTION 3: INSTALLATION<br>
SUBSTATION EARTHING<br>
INDOOR EARTHING<br>
The successful contractor shall supply, install and comply with the following<br>
The successful contractor shall supply, install and comply with the following<br>
1 relav. The resistance between the DC earth leakage busbar and the substation main earth electrode/mat 29.9 shall be not less than 25 ohms. 29.10. Holding-down bolts grouted in the floor shall not be in direct contact with reinforcing or in with the earth under the concrete floor in the substation. Where mounting bolts are used for securing electrical equipment to the floor, these bolts must be 29.11. insulated to prevent electrical contact with any reinforcing or floor. The indoor substation equipment shall be earthed in groups as shown in Transnet Freight Rail's 29.11.1
	- A Division of Transnet Limited Registration Number 1990/00900/06

drawing CEE-TBD-0007.

## $30.0$ OUTDOOR EARTHING (DRAWING NO CEE-TBD-7 AND BBB 3620)

The successful tenderer shall supply, install and comply with the following:

- $30.1$ Outdoor yard earthing which includes earth spikes, trench earths, earth connections to the support steel structures and fence posts. The material used shall comply with Transnet Freight Rail's specification BBB 3059 and drawing BBB3620.
- A rail-earth switch mounted on the gate that provides access to the outdoor yard and where 30.2 applicable to the 3kV DC overhead feeder security area and provide all connections thereto.
- 30.3 In Transnet Freight Rail switchyards where the supply from the Electrical Utility is terminated on portal structures or where a flying busbar is provided the contractor shall earth these structures.
- $30.3.1$ Install two 50mm<sup>2</sup> galvanised steel earth conductors, one each between the outside portal structure
- The earth conductor shall be suitably terminated and connected to the portal or three statistics are statistic between the subplied and mounted on the gable of the substitutes. A suitable bracket shall directly be terminat

- 
- 
- 

- $31.1$
- 31.2
- 31.3
- $31.4$
- 31.5 When a unit is switched to local condition and isolated, no remote switching from the control office shall be possible. Tenderers shall furnish full explanatory details of the arrangement whereby the foregoing provisions are met. world the has been and

 $\sim 100$ 

 $\Lambda = 10^{-10}$ 

31.6 The track feeder breakers shall remain closed throughout the isolation procedure.

## 32.0 **ISOLATING PROCEDURE**

Sequence to isolate a single unit substation rectifier unit.

- $32.1$ Trip high voltage AC circuit breaker.
- Open high voltage AC disconnecting switch-key "1" released, and another  $32.2$
- 32.3 Remove key "1"- AC disconnecting switch locked in open and earthed position.

A Division of Transnet Limited Registration Number 1990/00900/06

# Page 15 of 27

and follow weith sex-Massive population at the a

a markets a flamman and a

schafts of a Organization

the control of the company of the control of the The Committee of the Control of Control of

for the 43 for wave files what control. THE CONTRACTOR HEADER OF BELLOW

BBB5452 Version 6

- Use key "1" to operate auxiliary supply's three phase isolating and earthing switch key "1" trapped - $32.4$ key "2" released.
- Use key "2" to unlock DC positive isolating and earthing switch. 32.5
- 32.6 Open DC positive isolating and earthing - key "2" trapped - key "3" released. Remove key "3". DC positive isolating and earthing switch locked in open position.
- $32.7$ Use key "3" to open rectifier unit bay gate (and DC smoothing reactor screen if required).
- 32.8 If a number of keys are required to open the rectifier cubicles, a key exchange system may be used.
- Procedure is reversed to switch the rectifier unit back on load. 32.9
- The number indicated for the keys are for single unit substations only. Where there are two units in 32.10 one substation the humbers of keys for the two units shall be A1 and B1, A2, and B2, etc.
- 
- 
- 
- 

- 
- It shall not be possible to exchange keys between any equipment on directed times.<br>
The foregoing sequence is given as a guide and may be allered to suit tenderer's equipment. The single proposition of the mediatrical in t
- 
- 
- 
- 
- 
- The 3kV DC output positive busbar system, which includes high-speed circuit breaker busbars, and 33.6 where required the outgoing feeder cables between the high speed circuit breaker busbars and wall bushinas.
- 33.7 Barriers in accordance with clause 8.0 where exposed busbars exist between the positive isolator and the DC track breaker positive, busbar.
- 33.8 Cables from the DC smoothing reactor or main positive busbar to the wave-filter equipment.
- 33.9 Control cables from the rectifier cubicles to their respective control panels.
- 33.10 Cables from the auxiliary equipment to the substation control panels.
- 33.11 Connections and cabling between control panels.
- $33.12$ Cables between the 110V substation battery and the auxiliary DC panel (2 core, minimum 16mm<sup>2</sup>).
- 33.13 Cables (95mm<sup>2</sup> stranded copper) to the wave-filter room(s) for rail (negative) and DC earth leakage connections to wave-filter equipment.
- Earthing cables (95mm<sup>2</sup> stranded copper) between the DC earth leakage busbar and substation 33.14 negative busbar.
- 33.15 Two core 16mm<sup>2</sup> and multicore 2,5mm<sup>2</sup> cables between panel and high-speed 3kV DC circuit breakers.
- 33.16 Two core 6mm<sup>2</sup> cables between the 25A circuit breakers on the DC panel and the Electrical Supply Utility meter room. Make-off and connect at the DC panel only.
- 33.17 All other busbars and cables required for the interconnection of the substation indoor equipment.
- 
- 
- 
- 
- 8 Cale glands for the terminals and the cables at the control panels and other equipment. Neoprential shows that all be fitted over the cable glands.<br>
The maximum current density per square mm for open conductors shall not
- 

- 
- 
- 

- 
- 

## **CABLES, BUSBARS AND CONNECTIONS. (OUTDOOR)** and devite 34.0

Vill Lagh ville, The Contractor shall supply and install the following. en provincia de la filma de la contexta de la contexta de la contexta de la contexta de la contexta de la contexta de la contexta de la contexta de la contexta de la contexta de la contexta de la contexta de la contexta de

- $34.1$ The Inter-connections cables or conductors in the High Voltage yard.
- 34.2 The high voltage AC connections which shall be solderless, concentric grip, or other approved solderless type. The connections must have adequate cross-sectional area to suit both electrical and mechanical requirements. r and possible in England And
- $34.3$ Copper busbars between separately mounted outdoor equipment. The busbars shall incorporate a degree of flexibility to avoid any overstressing of connections due to foundation movement and expansion or contraction. or childraphami and r  $\mu$  ).  $\mathbf{y} = \mathbf{y}$

availle nation 2000 as

A Division of Transnet Limited Registration Number 1990/00900/06

## Page 17 of 27

. II

we say the conflime

gala parti.

 $\epsilon = \pm 1/(3-3)$  ,  $\pm 1$ 

and inflament consideration

as hydrox freem the melticality is an المستوطنين والمرار المقترانيون والمكاني الموالي

BBB5452 Version 6

- All negative connections and terminals associated with high voltage circuits and which are  $\overline{34.4}$ accessible without first having to isolate and earth such high voltage circuits e.g. the main negative busbar shall be of 95mm<sup>2</sup>; copper or copper equivalent cross-section. The terminals shall be painted red. Not on the next condition and country  $\chi_{\rm{max}}$ Copper busbars with removable flexible connections or "all aluminium" stranded conductor may be 34.5
- used interconnection conductors between the main traction transformer secondary bushings and the anode wall bushings which are fixed to the anode wall plate of the substation building.
- Where "all aluminium conductors are to be installed the following sizes and number of conductors  $34.5.1$ shall be installed: .<br>A<sup>ng</sup> rishka penwent
	- 2 X 800 min<sup>2</sup> "all aluminium" stranded conductor per each phase for 4.5 MW substations, or 50mm X 25mm aluminium (grade 6063) busbar in accordance to Transnet freight rail drawing **BBF1615**  $\sin 3 + 1$
	-
- 
- 
- 
- 
- 
- 
- 
- 2 X 500 mm<sup>3</sup> "all alluminium" stranded conductor per each phase for 3 MW sub-attions,<br>
BBF1615<sub>iction</sub> alluminium" stranded 6053) busbar in accordance to Transnet freight rail draw<br>
BBF1615<sub>iction</sub> activation (grade 6
- 
- 
- All other cables as specified. e.g. security lighting and alarms. 34.14
- All control cables, security and alarm cables shall be armoured cables. 34.15
- 34.16 Not withstanding the clauses above the contractor shall be responsible for all cables, busbars and connections required for the successful operation of the 3kV DC traction substation.

## 35.0 **LABELS AND TERMINALS**

- All labels shall be in English. All lettering shall be white on a black background. Lettering shall be a  $35.1$ minimum of 6mm in height.
- 35.2 All labels shall be neatly secured by rivets or screws.
- 35.3 All conductors and cables shall be provided with identification tags at terminals.

A Division of Transnet Limited Registration Number 1990/00900/06

etik a

All terminals and equipment such as switches and relays shall be suitably numbered according to 35.4 the substation schematic and wiring diagrams. All terminal blocks and groups of terminal blocks shall be suitably numbered.

## 36.0 **SUBSTATION NEGATIVE RETURN**

The substation negative return system which can be in the form of the following:

- Buried XLPE insulated copper cable.
- Rail on sleepers.
- Aerial conductors.

## 36.1 **BURIED XLPE INSULATED COPPER CABLE**

- 
- 
- 
- 
- 
- 
- 

# 36.2

- 
- 
- 
- The contraction shall install trail install 2 x 500mm<sup>s</sup> single cone XLPE copper cables from the substation regative<br>tusher to the negative manipale situated near the railway line.<br>Transnel Freight Rail's staff will undert
- steel conductors.

## 36.3 NEGATIVE FEEDER MONITORING SYSTEM.

- The contractor shall design supply and install a negative feeder monitoring system in 36.3.1 accordance with Transnet Freight Rail specification BBB1843.
- 36.3.2 The negative feeder monitoring system shall be designed to trip the 3 kV DC track breakers in the event of the traction substation negative return circuit becoming open circuited due to cable theft of the negative return cables or other cause of failure of the negative return circuit.

## 36.4 **AERIAL CONDUCTORS**

Constant origin Rob

collection of condem-

36.3.1 Where aerial conductors are used for the negative return, the contractor shall provide the wall plates and wall bushings where required. The Subsets Sta

A Division of Transnet Limited Registration Number 1990/00900/06 Page 19 of 27

violitation of Autority Nature eger (Rasil

a da e alian by ad plans of svil more as

```
made of parked at payment of
with the appearing on Pindo 4 a
the common wallages of because the
           fewer groups are as the c
     \Delta \omega
```
on a great to allocated more in-

BBB5452 Version 6

In the case of aerial conductors used for the negative return, Transnet Freight Rail shall provide the  $36.3.2$ conductors and the installation.

 $\sim$   $\sim$ 

## 37.0 **3kV DC POSITIVE FEEDER CABLES**

The positive feeder cables shall be either: ms shul

- Buried armoured medium voltage XLPE insulated cable.
- Aerial aluminium conductor

## $37.1$ **BURIED XLPE INSULATED CABLE**

- $37.1.1$ The contractor shall install two single core 6,6kV, 500mm<sup>2</sup> armoured medium voltage XLPE insulated cables with stranded copper conductors. The cables shall be manufactured with copper
- specification BBC 0798. The cables shall run from the high-speed circuit breaker busban hamber<br>the associated rack switch structure.<br>Tenderers are to allow for making off the cables with suitable terminations. Sufficient l
- 
- 
- 
- 
- 
- 
- 
- 
- 
- 
- 
- In existing substation outdoor yards the contractor shall remove the necessary crusher stone in the 38.2 outdoor yard before any excavation commences. The contractor shall restore the crusher stone after the completion of the work.
- 38.3 Trenching includes all trenches required for the installation of the earthing system and control cables.
- The depth of trenches shall not be less than 700 millimetres. 38.4
- 38.5 With the installation of new earthing conductors and control cables at existing substations, care must be taken not to damage existing cables in the high voltage outdoor yard during trenching operations.
- 38.6 The Contractor and Transnet Freight Rail staff shall inspect the trenches before and during the installation of the earthing system and control cables.

 $38.7$ Before the trenches are closed a representative from Transnet Freight Rail shall inspect the earthing system and other cabling for damage.

## 39.0 **FOUNDATIONS.**

- 39.1 The successful tenderer shall be responsible for the design and casting of foundations for the portal and support structures in the traction substation high voltage outdoor vard.
- 39.2 Notwithstanding the supply arrangements (single or double) at any particular substation, tenderers shall clearly understand that all foundations and steelwork to accommodate the supply and to cater for the traction yard are to be provided and erected by the successful tenderer.
- 39.3 Wherever there is a combined traction and 11kV/6,6kV distribution vard, a flying busbar is to be provided in Transnet Freight Rail's yard. All foundations and steelworks required to suit this arrangement, including the erection and earthing thereof shall be included in tenderer's offers.
- -
	-
	-
	-
	-
	-
	-
	-
	-
- 
- 
- 39.7
- 39.8
- 39.9
- The foundations in the high voltage outdoor yard shall include the following:<br>
 Voltage Transformers if applicable.<br>
 Surge arresters.<br>
 AC disconnectors.<br>
 AC disconnectors.<br>
 Current transformers. (If applicable)<br>
•
- 39.11 The auxiliary transformer if separate shall be provided with its own concrete plinth with a concrete gutter, or may be installed on the same plinth as the main traction transformer.
- 39.12 The 28-day strength of all concrete used shall be a minimum of 20Mpa.
- 39.13 Hand mixed concrete is not acceptable, it must be mechanically mixed.

## 40.0 **SUPPORT STRUCTURES**

- 40.1 The design, supply and installation of all steel structures for the support of equipment and tensioning of conductors shall be the responsibility of the successful tenderer.
- 40.2 Special attention shall be taken for the prevention of corrosion of all metallic parts.

se al caso de los grado substance weeks (SB

TO THE STATE OF THE RESIDENCE OF A STATE OF THE in mathangan in sa sa sa sa  $Y=\{Y_1\}$ 

and the state.

## 4. 2012年数以前编码 1. 机油口单位

BBB5452 Version 6

- The bases of insulators, studs, bolts, support structures and other parts made of ferrous material  $40.3$ associated with the electrical connections outdoors, shall be hot-dip galvanised, in accordance with **SANS 121.**
- Steelwork for outdoor installation in coastal areas, i.e., within 50km of the coast, shall first be hot-dip 40.4 galvanised in accordance with SANS 121, followed immediately at the galvanising plant by the application of the Sterling paint system in accordance with specification CEE 0045.
- Steelwork for outdoor installation in inland areas, i.e., at a distance greater than 50km from the 40.5 coast, shall be hot-dip galvanised to SANS 121.
- All high voltage equipment shall be provided with hot-dipped galvanised support structures or 40.6 pedestals to provide a minimum clearance of 3.6 m (up to 88kV) or 4.1 m (above 88kV) from the lowest "live" high voltage connection to finished ground level.
- 
- 
- 

- 
- 
- -
- All welided joints shall be seal welded with no gaps or blowholes.<br>
All welided joints shall be seal welded with no gaps or blowholes.<br>
All fasteners, mids and botts used for the installation of substation steelwork and eq
- 
- 
- 

- gates in the perimeter fence to allow for:
	- Entrance to substation building and yard.
	- Entrance to the high voltage outdoor yard adjacent to the main transformer (s).
- 42.2 Where access to the HV outdoor vard is gained between the substation building and perimeter fence, a fence the same height as the perimeter fence shall be installed. A 1000mm wide lockable gate shall form part of the fence.
- 42.3 Provision must be made for the fitting of a spark gaps and rail earth switch on the HV yard small gate. Refer to drawings CEE-TBD-7 and BBB3620. The spark gaps shall be provided by Transnet Freight Rail on request.
- $42.4$ Where steel palisade fencing is used the gates shall be connected to the fence support post by means of a flexible connection to prevent electrolytic corrosion of gate hinges.
- 42.5 Warning notices and danger signs in accordance with Transnet Freight Rail's Electrical Safety Instructions shall be fitted to the perimeter fencing and gates. This shall be provided by Transnet Freight Rail.

## 43.0 **CRUSHER STONE AND WEED KILLER**

- 43.1 After completion of construction, installation of equipment, the laying of all cables and earthing conductors, a suitable weed killer approved by the Technical Officer shall be applied in HV outdoor yard.
- 43.2 Great care shall be exercised to avoid contaminating private property and water supplies.
- 

- 44.1
- 

- 45.1
- whole area of the Transnet Freight Rall high voltage outdoor yard (within the aprox).<br> **PAINTING**<br>
All indoor and outdoor steelwork, metal screens and barriers shall be painted in accordance with<br>
Transnet Freight Rall's S 45.2
- 45.3
- 45.4

- 45.5
- 
- 45.5.2 The change over switching system shall be mechanically and electrically interlocked.
- 45.5.3 Transnet Freight Rail shall supply and install a suitably rated 4core armoured cable from the 11kV/6,6kV to 400V distribution transformer to the change over switching unit.
- A 1:1 ratio isolation transformer shall be installed between the 11kV/6.6kV to 400V distribution 45.54 transformer and change over switching system. West and asternative to a part of
- The isolation transformer shall comply with specification BBC 0330. 45.5.5
- 45.5.6 The successful tenderer shall supply the isolation transformer unless otherwise specified.

## **EMERGENCY LIGHTING.**

an léjia a canys, pour Fluorescent light fittings with its own battery back up supply shall be supplied for emergency lighting. 45.6

A Division of Transnet Limited Registration Number 1990/00900/06 Page 23 of 27

 $2.7222$ 

t voor in die geen v.Cd. in<br>Cotoer grynkelt (oter in d

i di 1950 de la **Artí**n (*Le At*ivité Alidi).

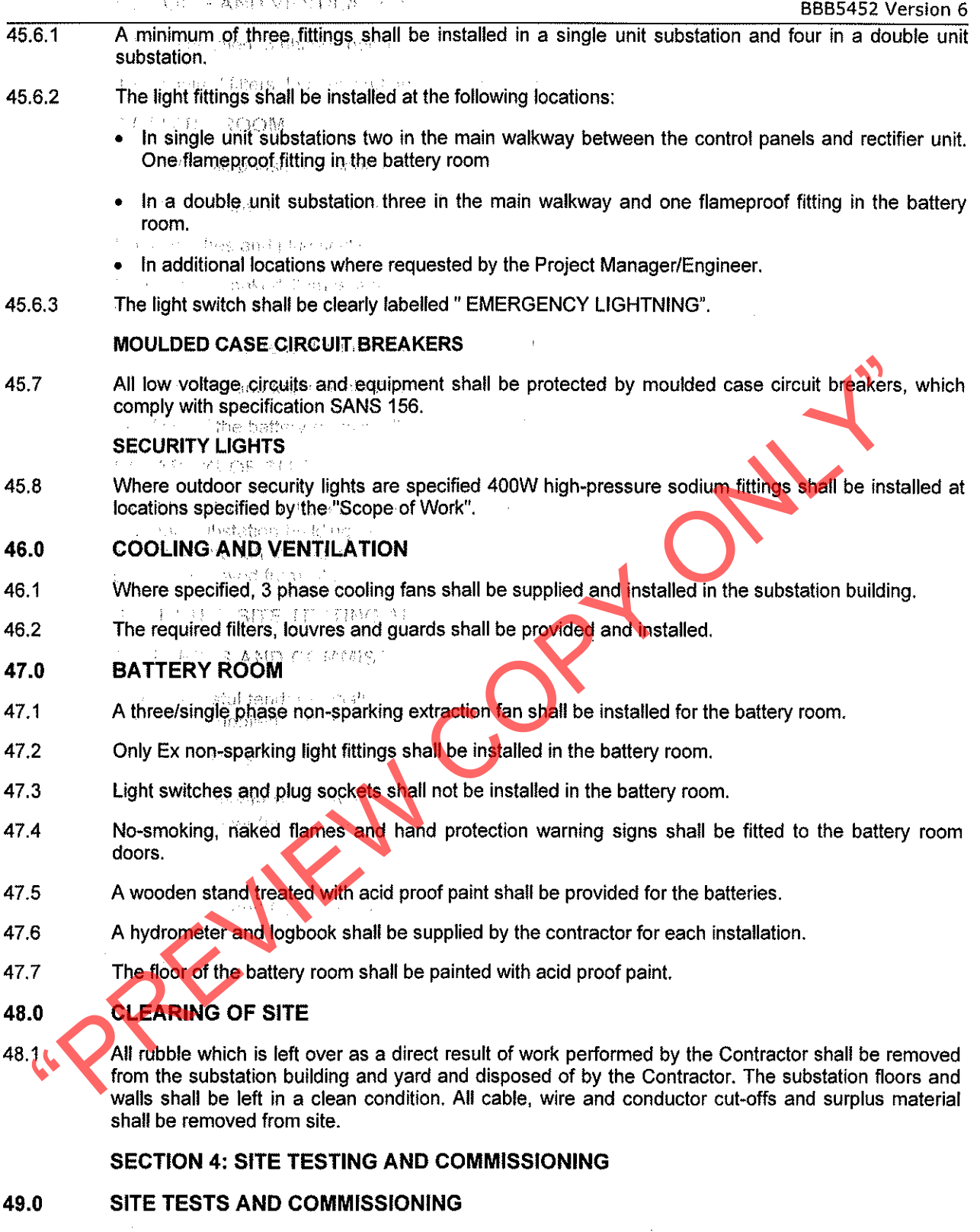

The successful tenderer shall be responsible for carrying out on-site tests and commissioning of all equipment supplied and installed in terms of this specification and the contractual agreement.

## **ON-SITE TESTS** 49.1

Functional on-site tests shall be conducted on all items of equipment, circuitry and interlocking to prove the proper functioning and installation thereof. 49.1.1

t.

- $49.1.2$ The successful tenderer shall submit a detailed list of on-site tests for the approval of the Project Manager/Engineer at least six weeks before tests are due to commence at the first substation.
- 49.1.3 The successful tenderer shall arrange for the Project Manager/Engineer or his representative to be present to witness the on-site tests at each substation.
- 49.1.4 On-site tests and subsequent commissioning shall not commence until all construction work has been completed. Construction staff, material and equipment shall be removed from site prior to the commencement of testing. Testing and commissioning of the substation equipment will not be allowed to take place in a construction site environment.
- 49.1.5 On-site tests shall include the following;
	- Polarity tests on all CT's.
	-
	-
	-
	-
	-
	-
	-
- Magnetising current of all CT's.<br>
Magnetising current of all CT's.<br>
Secondary injection of all relays.<br>
Trip testing, all relays must be checked for correct operation.<br>
The functionality of all electrical circuity must be
- 
- 

# 49.2

- 
- 
- 
- 49.2.4 During this period the Transnet Freight Rail's Test staff will test the operation of all protective relays and circuits and set the protection relays at each substation.
- 49.2.5 The contractor shall rectify any faults found during the testing and setting of the protection relays.
- The final testing of the substation must commence at least three days ahead of the contract 49.2.6 completion date.
- The commissioning of the protection equipment by Transnet Freight Rail will in no way absolve the 49.27 successful tenderer from any of his responsibilities during the guarantee period. It is the successful tenderers responsibility to satisfy himself that the commissioning of the protection equipment has been carried out in a satisfactory manner and in no way compromises the proper operation of the equipment supplied in terms of the contract.

a no skal – ing Vynennose ber

I concentrate center distinguished a

man the period boots of the sensorset comptitution  $\sim 2$  ,  $\sim 10$ the present in the property of the content of the

BBB5452 Version 6

 $49.28$ The commissioning dates for the substations will be dependent on the availability of power supplies from the supply utility as well as Transnet Freight Rail's electrification program and will be defined by the Project Manager/Engineer.

**SECTION 5: GENERAL** 

# **QUALITY ASSURANCE** 50.0

Transnet Freight Rail reserves the right to carry out inspection and tests on the equipment at the 50.1 works of the supplier/manufacturer.

 $\mathcal{L}$ 

 $\mathcal{A}_\text{eff}$  .

- Arrangements must be made timeously for such inspections and type/routine tests in accordance 50.2 with the equipment specifications are carried out before delivery of the equipment to the site.
- Type/routine test sheets of the equipment shall be forwarded to the Project Manager. 50.3

- 
- 
- 
- The contractor, shall guarantee the satisfactory operation of the complete electrical installated with materials and workmanship,...<br>
The guarantee period shall commence from the date of successful commissioning of the sub
- 

- 
- 
- 
- 

The contractor shall submit details with the tender of the training courses which will be conducted by 54.1 the contractor for the training of Transnet Freight Rail maintenance staff in the operation and maintenance of the equipment supplied. The courses shall include theoretical as well as practical tuition. The date and venue of this training course shall be arranged with the Maintenance manager.

## PACKAGING AND TRANSPORT. 55.0

- 55.1 The contractor shall ensure that the equipment be packed in such a manner that it will be protected during handling and transport.
- The contractor shall provide transport for the delivery of the equipment to the site where required. 55.2

## 56.0 **BIBLIOGRAPHY**

[1] SANS 1019: 2008 Edition 2.5 Standard voltages, currents and insulation levels for electricity supply

嗡機

 $\overline{\phantom{a}}$ 

# **APPENDIX1**

# DRAWINGS ISSUED WITH THIS SPECIFICATION

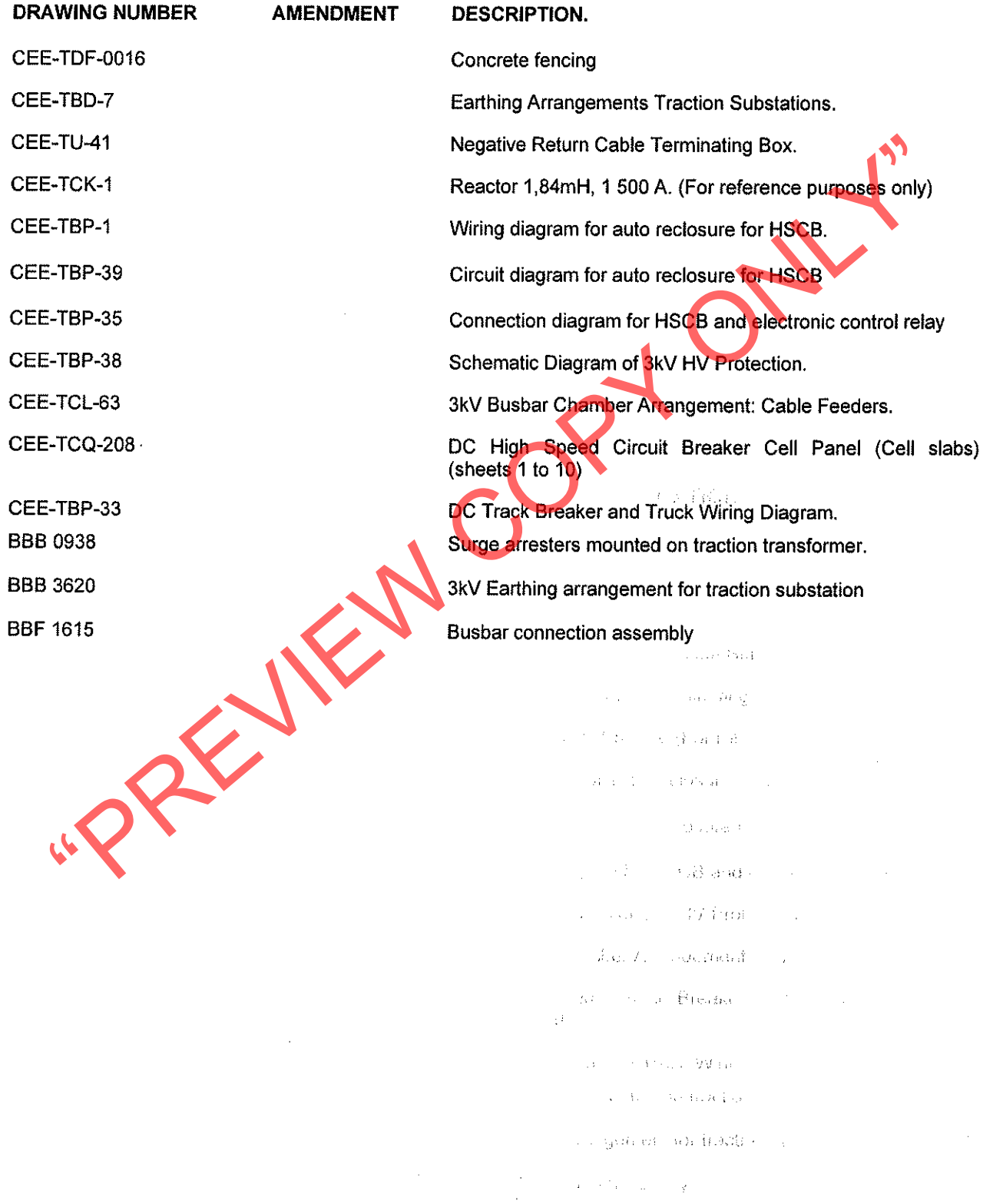

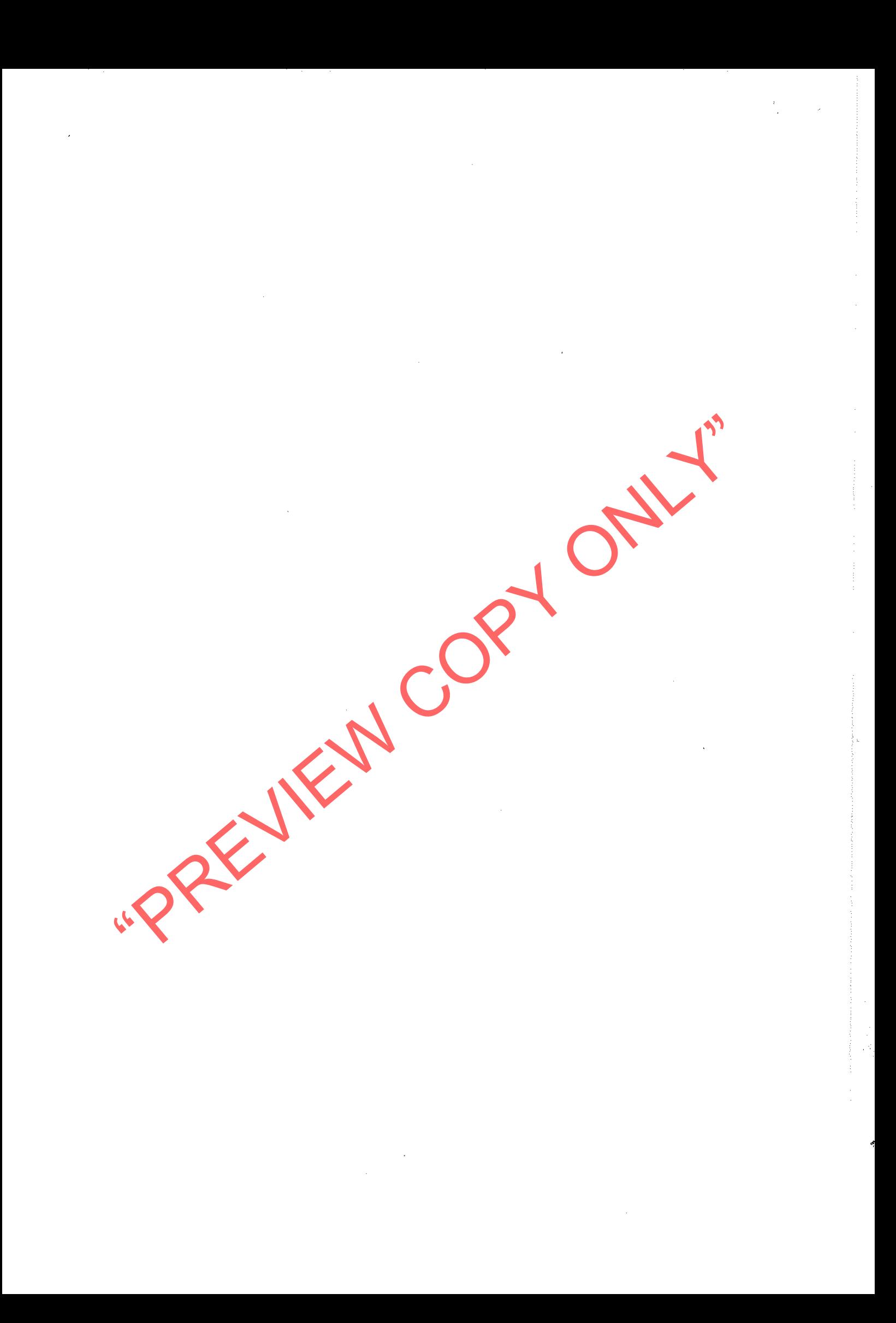